## **Kalbos patarimai**

Apibendriname dažniausiai studentų darbuose pasitaikančias klaidas. Atrodo smulkmenos, bet jos bado akis. Be to, gramatinės ir techninės (grafinės) klaidos apsunkina teksto suvokimą, menkina viso darbo vertę.

Lentelėje pateikiame klaidų pavyzdžių, kuriuos nurodo recenzentai iš įvairių institucijų (Gamtos paveldo fondo, Aplinkos ministerijos ir kt.). Dėkojame jiems. Daugiau informacijos žr. [www.vlkk.lt](http://www.vlkk.lt/) (dešiniajame kampe įrašykite neaiškų žodį, frazę ir pasirinkite paieška "Konsultacijų banke").

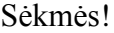

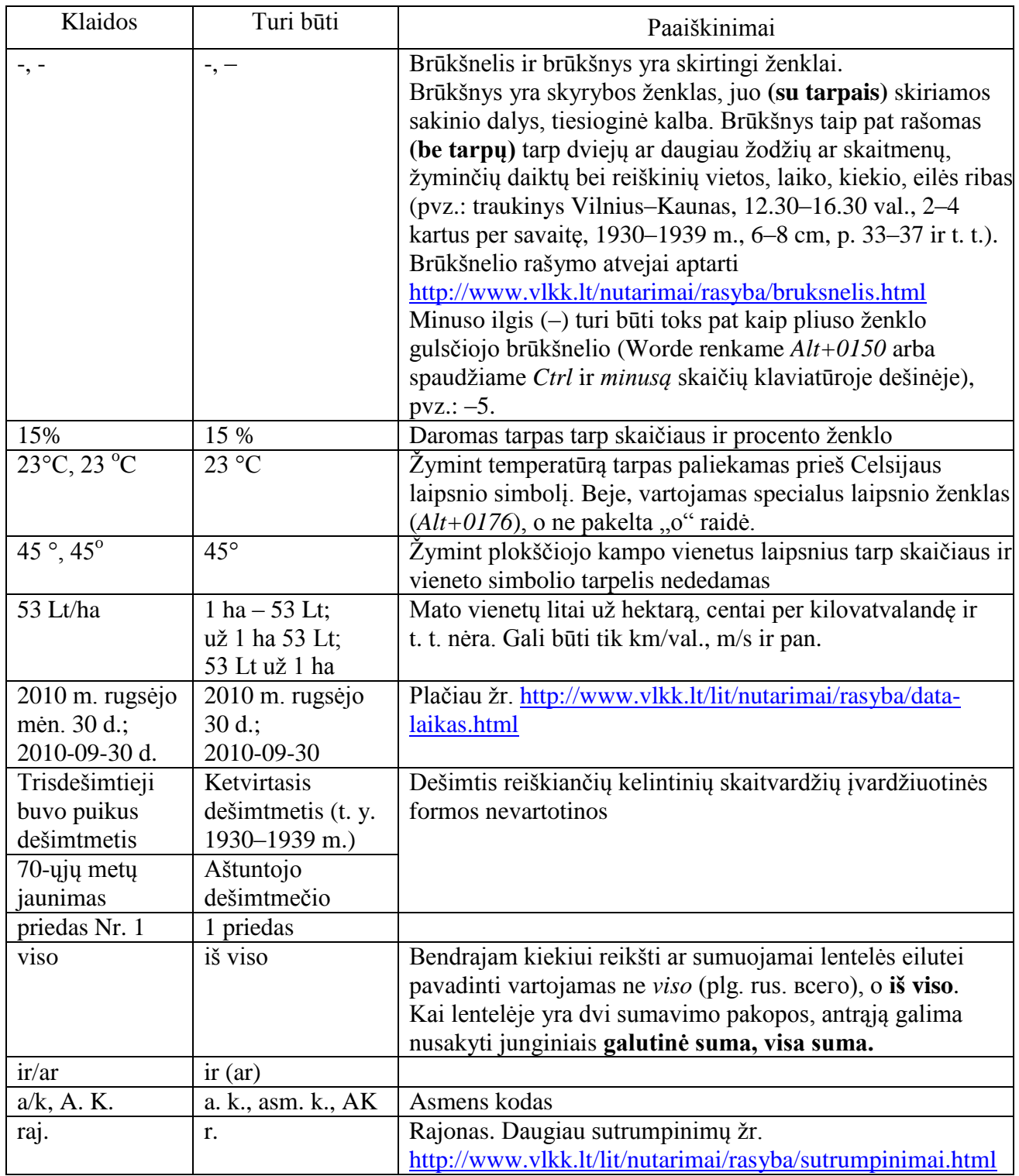

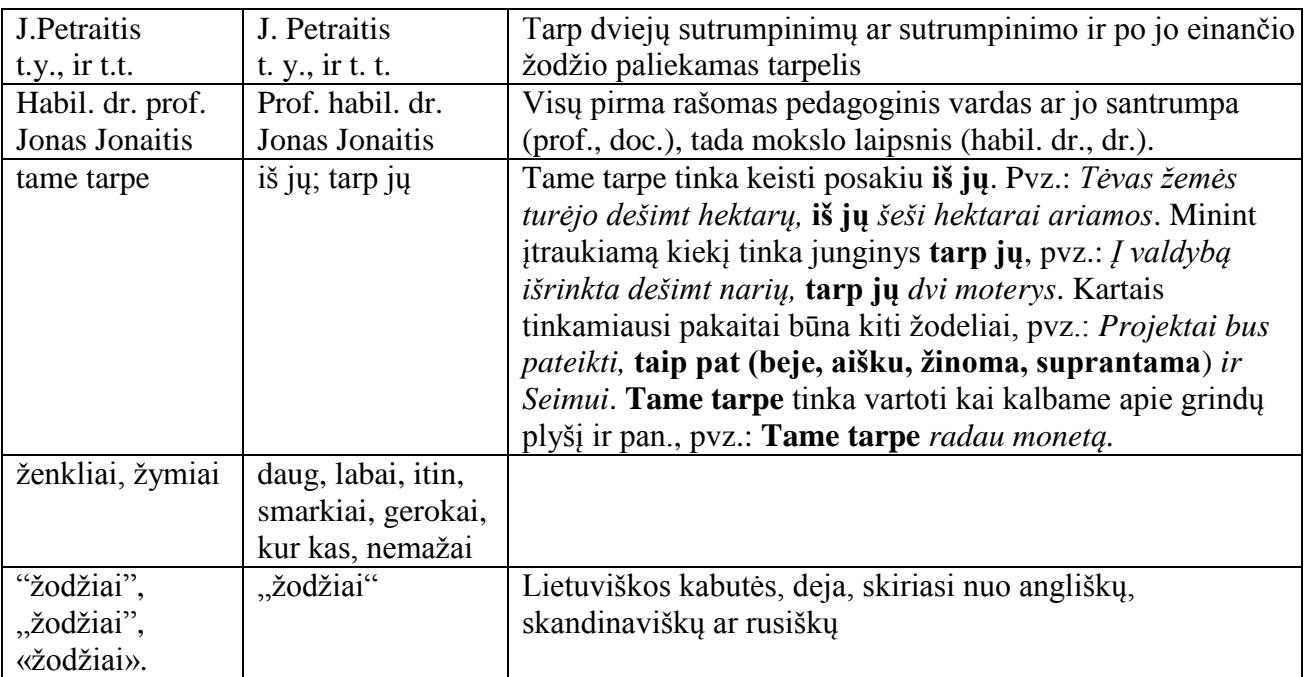

Keičiant pastraipos formatą arba taisant tekstą jame dažnai į kitą eilutę nusikelia santrumpos, įvairūs ženklai. Norint to išvengti tvarkingame tekste atskiriant pirmą vardo raidę, metų, valiutos, mato vienetų ir kitus sutrumpinimus, procento ženklą ir pan. po susijusių žodžių ar skaičių (kartais prieš) vietoje įprasto tarpo (*Space*) turi būti renkamas nepertraukiamas tarpas (*Ctrl+Shift+Space*). Jeigu tekste rodomi formatavimo ženklai tai nepertraukiamas tarpas ekrane atrodys panašiai kaip laipsnio simbolis.

Pasvirasis (įžambusis) brūkšnys paprastai vartojamas tam tikrai alternatyvai žymėti (atitinka jungtuką arba). Pvz., tarp telefono ir fakso sutrumpinimų, jei jų numeris tas pats, galima rašyti: Tel. / faks. 212 65 75; tarp alternatyvių gramatinių formų ar konstrukcijų, galinčių viena kitą pakeisti: Jis atsikratė įkyraus pašnekovo / įkyriu pašnekovu / nuo įkyraus pašnekovo; tarp pasakymų keliomis kalbomis, pvz., rūkas / mist. Atkreiptinas dėmesys, kad vartojant pasvirąjį brūkšnį tarp žodžių ar jų sutrumpinimų abipus brūkšnio paliekami tarpai.

2011 02 22